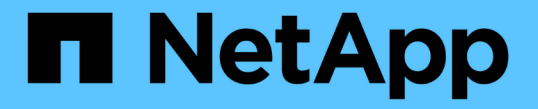

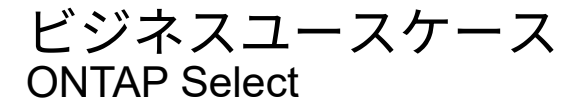

NetApp April 29, 2024

This PDF was generated from https://docs.netapp.com/ja-jp/ontap-select-9111/concept\_usecase\_overview.html on April 29, 2024. Always check docs.netapp.com for the latest.

# 目次

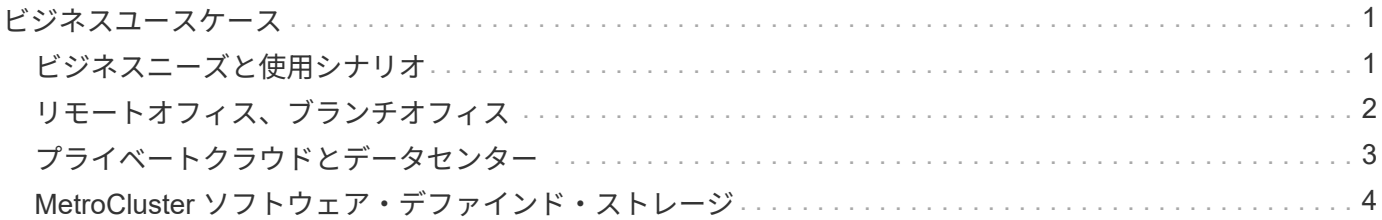

## <span id="page-2-0"></span>ビジネスユースケース

#### <span id="page-2-1"></span>ビジネスニーズと使用シナリオ

ONTAP Select は、ハイパーバイザーの仮想化を通じて提供される特有の柔軟性に基づ き、さまざまなタイプのアプリケーションに適しています。

導入

大まかには、ハイパーバイザーホストサーバ上のワークロードに応じて、 2 つの異なる方法で ONTAP Select を導入できます。

専用の導入サービス

専用の導入モデルでは、 ONTAP Select の単一インスタンスをホストサーバで実行します。他の重要な処理は 同じハイパーバイザーホストでは実行されません。

コロケーション導入

コロケーション導入モデルでは、 ONTAP Select が他のワークロードとホストを共有します。具体的には、追 加の仮想マシンが用意されており、通常は各仮想マシンがコンピューティングアプリケーションを実行しま す。これらのコンピューティングワークロードは、 ONTAP Select クラスタに対してローカルです。このモデ ルは、アプリケーションと導入の特殊な要件をサポートします。専用の導入モデルと同様に、各 ONTAP Select 仮想マシンは個別の専用ハイパーバイザーホストで実行する必要があります。

ストレージ

ONTAP Select は、ビジネスニーズに応じてプライマリストレージまたはセカンダリストレージとして使用で きます。

プライマリストレージ

状況によっては、 ONTAP Select をプライマリストレージプラットフォームとして導入することもできます。 これらのタイプの実装は、アプリケーションのワークロードの特性とビジネス目標によって異なります。

ディザスタリカバリとセカンダリストレージ

ONTAP Select を使用して、プライマリストレージ機能を強化する追加のストレージを実装できます。追加の ストレージは、組織の災害復旧作業やデータバックアップ計画をサポートするために使用できます。

開発とテスト

組織内にさまざまなアプリケーションを導入する際に、アプリケーションの開発およびテストのプロセス全体 の不可欠な要素として ONTAP Select を使用できます。たとえば、テストの入出力データを格納するために一 時ストレージが必要な場合があります。このようなタイプの導入にかかる時間は、アプリケーションの特性と 要件によって異なります。

#### <span id="page-3-0"></span>リモートオフィス、ブランチオフィス

Remote Office / Branch Office (ROBO;リモートオフィス / ブランチオフィス)環境 に ONTAP Select を導入すると、一元管理と制御を維持しながら小規模オフィスをサポ ートできます。

VMware ESXi でサポートされる ROBO 構成は次のとおりです。

- HA 機能を備えた 2 ノードクラスタ
- シングルノードクラスタ

ONTAP Select VM は、アプリケーション VM と一緒に配置できるため、 ROBO に最適な解決策 になりま す。

ONTAP Select を使用してエンタープライズクラスのファイルサービスを提供しながら、他の ONTAP Select クラスタや FAS クラスタとの双方向のレプリケーションが可能であるため、ロータッチまたはローコストの 環境で耐障害性に優れたソリューションを構築できます。ONTAP Select には、 CIFS 、 NFS 、 iSCSI の各 プロトコルサービス、および SnapMirror と SnapVault の両方のレプリケーションテクノロジの機能ライセン スが付属しています。したがって、これらの機能はすべて導入後すぐに使用できます。

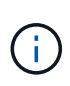

すべての VMware vSphere ライセンスがサポートされているため、 Enterprise または Enterprise Plus ライセンスの代わりに、 vSphere Remote Office Branch Office Standard または Advanced ライセンスを選択できます。 vSphere と VSAN のライセンスがすべてサポートされるようになりました。

リモートメディエーターを備えた 2 ノードの ONTAP Select クラスタは、小規模なデータセンターに適した解 決策 です。この構成では、 HA 機能は ONTAP Select によって提供されます。2 ノードの ONTAP Select ROBO 解決策 の最小ネットワーク要件は、 4 つの 1Gb リンクです。単一の 10Gb ネットワーク接続もサポー トされています。もう 1 つのオプションとして、 VSAN で稼働する vNAS ONTAP Select 解決策 があります ( 2 ノードの VSAN ROBO 構成を含む)。この構成では、 HA 機能は VSAN によって提供されます。最後 に、データを中心的な場所にレプリケートしているシングルノードの ONTAP Select クラスタは、汎用サーバ 上に堅牢なエンタープライズデータ管理ツールを備えています。

次の図は、 ONTAP Select を使用する一般的なリモートオフィスの構成を示しています。スケジュールベース の SnapMirror 関係:メインのデータセンターに配置された自社開発のストレージアレイにリモートオフィス から定期的にデータをレプリケートします。

• リモート・オフィスから企業データ・センターへのスケジュールされたバックアップ \*

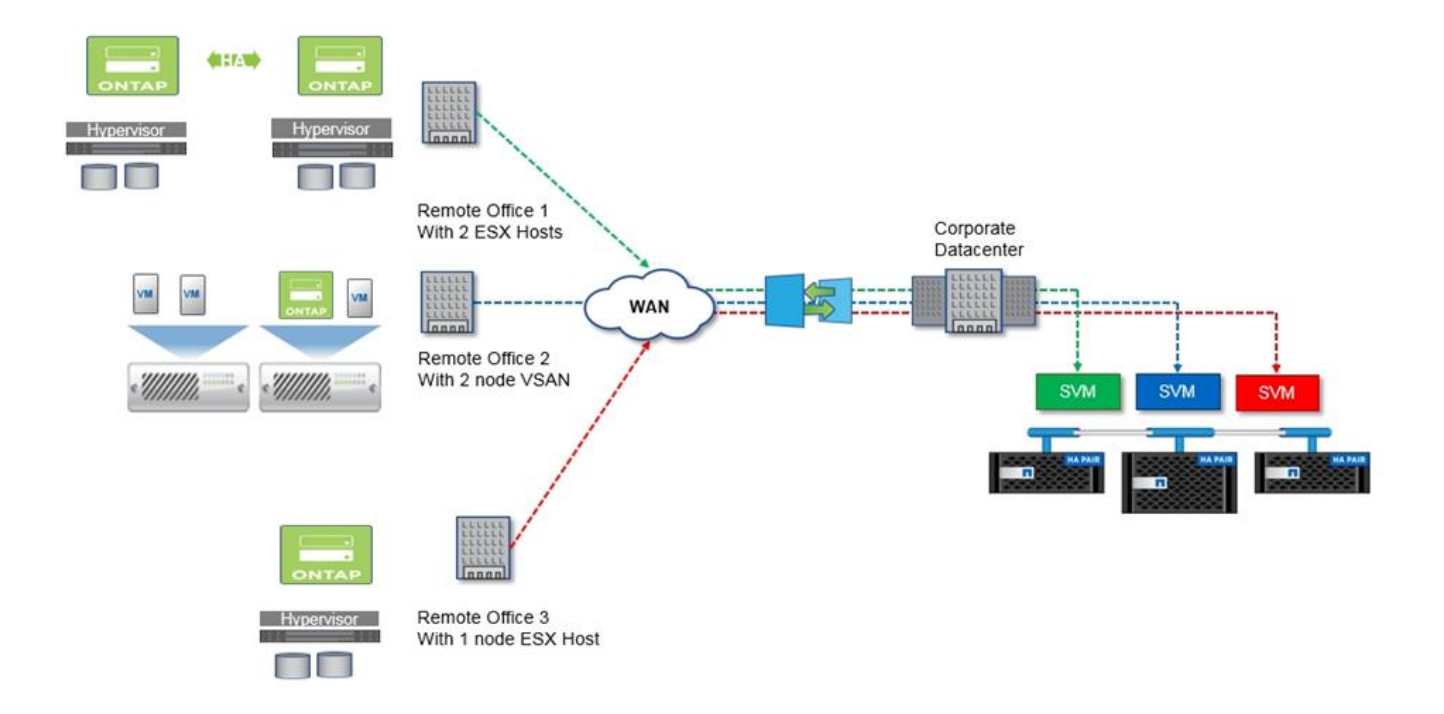

#### <span id="page-4-0"></span>プライベートクラウドとデータセンター

ONTAP Select は、組織内の 1 つ以上のプライベートクラウドのサポートに最適です。 一般的なユースケースとしては、コモディティサーバ上に構築されたプライベートクラ ウドにストレージサービスを提供するケースがあります。

パブリッククラウドと同様に、プライベートクラウドは柔軟性に優れており、設置やティアダウンも迅速に実 行できます。また、プライベートクラウドでは、セキュリティと管理が強化されます。

次の図は、ストレージファームが ONTAP Select VM にコンピューティングとローカル接続ストレージを提供 し、アップストリームのアプリケーションスタックにストレージサービスを提供する方法を示していま す。SVM のプロビジョニングからアプリケーション VM の導入と構成に至るワークフロー全体が、プライベ ートクラウドのオーケストレーションフレームワークによって自動化されます。

これはサービス指向のプライベートクラウドモデルです。HA バージョンの ONTAP Select を使用すること で、高コストの FAS アレイと変わらない ONTAP エクスペリエンスを実現できます。アプリケーション VM は別の物理インフラにホストされており、 ONTAP Select VM がストレージサーバリソースを独占的に使用し ます。

• DAS 上に構築されたプライベート・クラウド \*

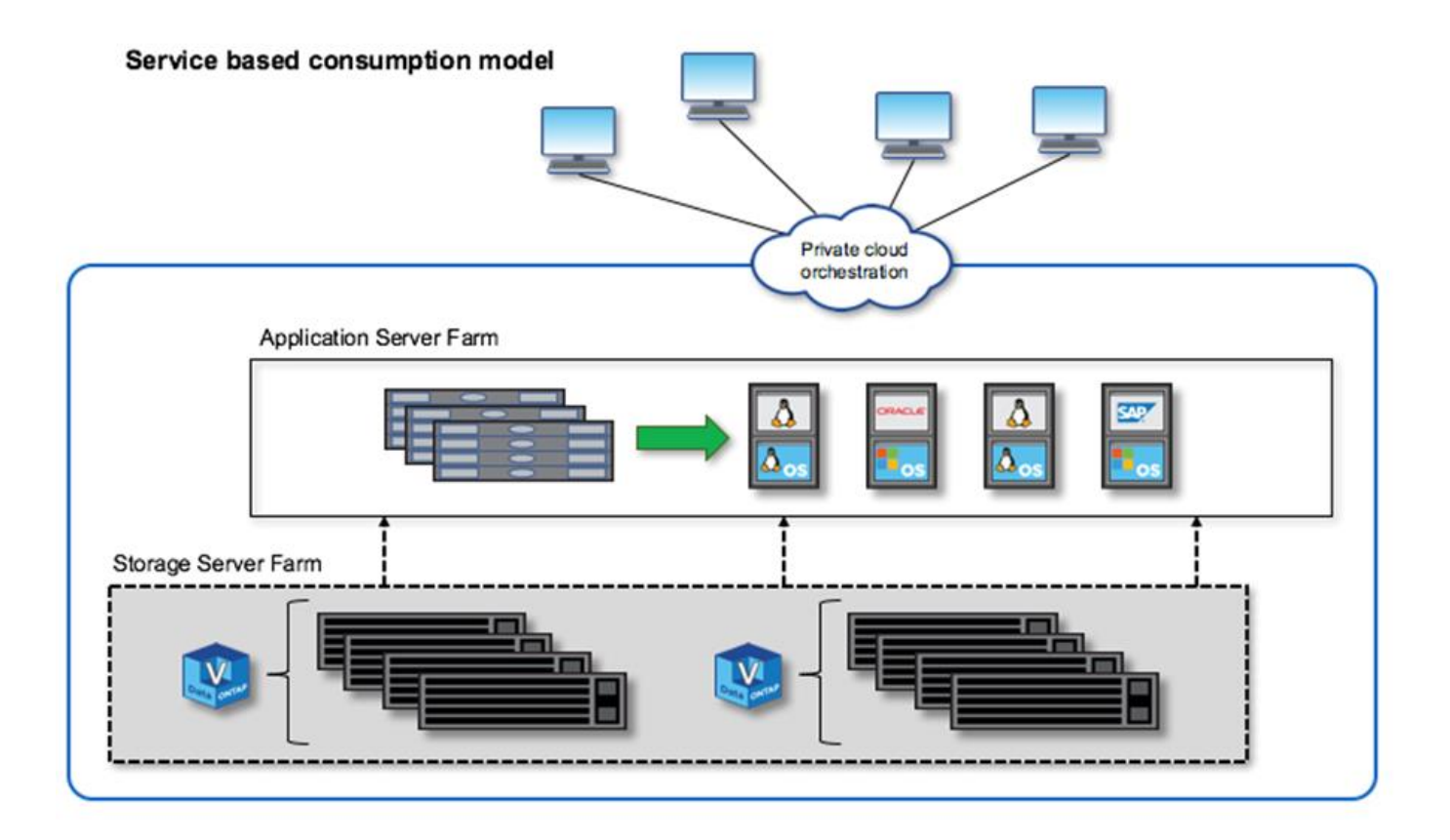

### <span id="page-5-0"></span>**MetroCluster** ソフトウェア・デファインド・ストレージ

ONTAP Select MetroCluster SDS は、強化された保護機能とコスト効率の高い実装を提 供します。

2 ノードクラスタは、一定の最小要件が満たされている場合、 2 つの場所に拡張できます。このアーキテクチ ャは、ハードウェアベースの MetroCluster と(ハードウェア定義またはソフトウェア定義の)単一のデータ センタークラスタ間に適しています。ONTAP Select MetroCluster SDS の要件では、 Software-Defined Storage ソリューションの一般的な柔軟性に加え、 Software-Defined Storage ソリューションとハードウェア ベースの MetroCluster SDS との違いが強調されています。独自のハードウェアは必要ありません。

MetroCluster とは異なり、 ONTAP Select は既存のネットワークインフラを使用し、最大 5 ミリ秒 RTT のネ ットワークレイテンシをサポートします。最大ジッタは 5 ミリ秒で、合計 10 ミリ秒の最大レイテンシを実現 します。レイテンシプロファイルの方が重要であるものの、最大距離を 10km 以下にすることも要件となって います。マーケットスペースでの分離要件では、実際の距離よりも物理的な分離の方が重要です。たとえば、 別の建物に配置することが必要になる場合があります。別のケースでは、同じ建物内に別々の部屋を配置する こともできます。実際の物理的な配置に関係なく、 MetroCluster SDS としての 2 ノードクラスタとは、各ノ ードで別々のアップリンクスイッチを使用することを意味します。

2 ノード HA 構成では、フェイルオーバー中にアクティブノードを適切に識別し、ネットワークパーティショ ン内で両方のノードが独立してアクティブのままになるスプリットブレインシナリオを回避するためにメディ エーターが必要です。この処理は、以前にも提供されていた、通常の 2 ノード HA 構成と同じです。サイト障 害時に適切な保護とフェイルオーバーを行うには、 2 つの HA ノードとは異なるサイトにメディエーターを配 置する必要があります。メディエーターと各 ONTAP Select ノードの間で許容される最大レイテンシは 125 ミリ秒です。

この解決策 を使用することで、企業のお客様は、コモディティハードウェア上で Software-Defined Storage

解決策 の柔軟性を確実に活用できます。データはエンタープライズクラスの RPO ゼロ解決策 で保護され ているため、安心して導入できます。

ONTAP Select MetroCluster SDS には、次のような利点があります。

- MetroCluster SDS は、ONTAP Select 向けに、別の側面(データセンターからデータセンターへ)から保 護機能を提供します。お客様は、 Software-Defined Storage と ONTAP のあらゆるメリットを活用できる だけでなく、この追加の保護機能を活用できるようになりました。
- MetroCluster SDS は、 RPO ゼロと自動フェイルオーバーにより、ビジネスクリティカルなデータ保護を 実現します。データストレージとアプリケーションアクセスポイントの両方が、自動的に正常に稼働して いるデータセンターまたはノードに切り替わります。このとき、 IT 担当者の関与は一切ありません。
- MetroCluster SDS は対費用効果に優れています。既存のネットワークインフラを活用して HA ペア間の耐 障害性を拡張できるため、ハードウェアを追加する必要がありません。また、同じクラスタ内で、アクテ ィブ / アクティブのデータアクセスとデータセンターの冗長性を実現します。
- MetroCluster SDS\*

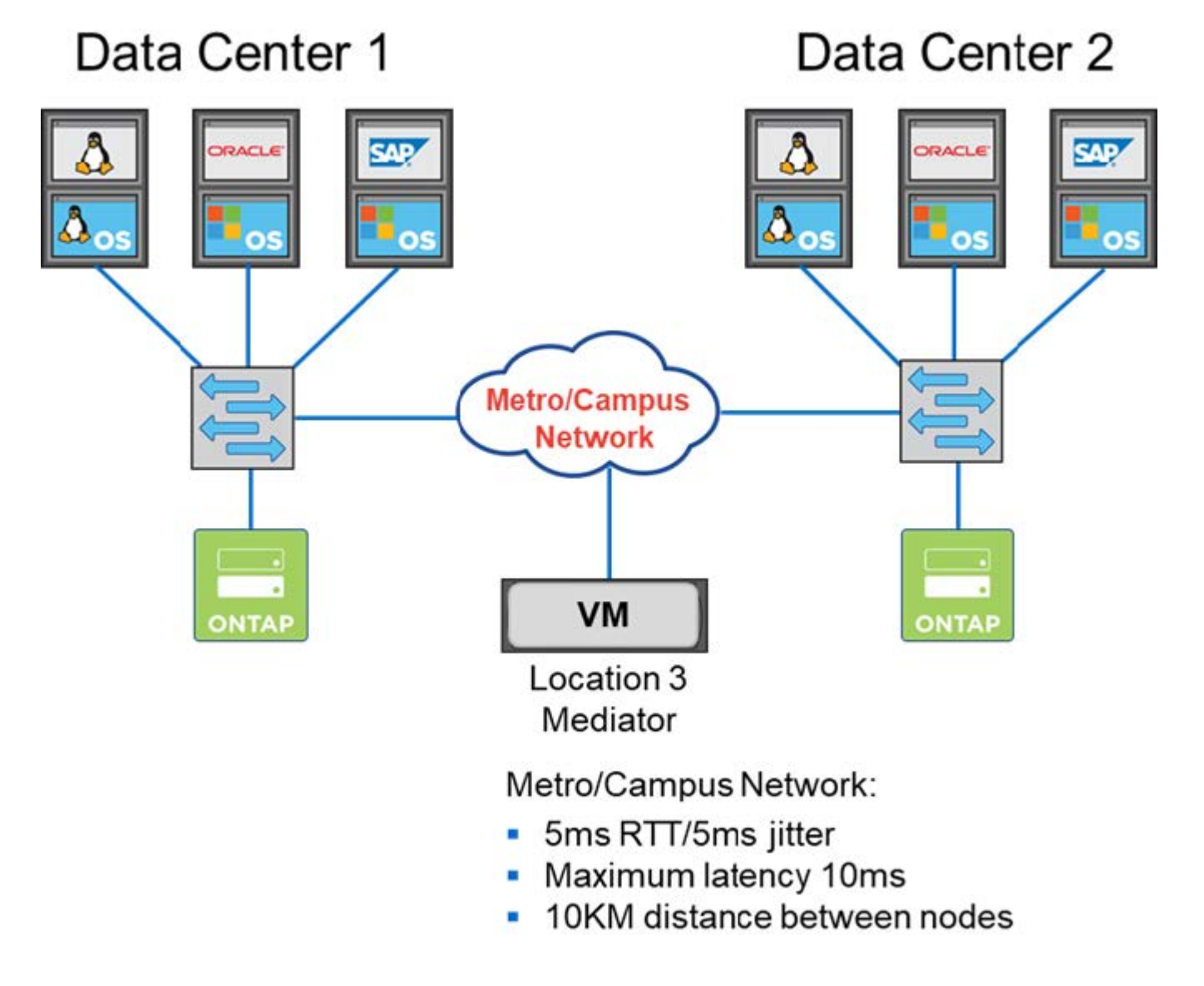

ベストプラクティスやその他の要件については、セクションを参照してください ["2](https://docs.netapp.com/ja-jp/ontap-select-9111/concept_ha_config.html#two-node-ha-versus-multi-node-ha) [ノード](https://docs.netapp.com/ja-jp/ontap-select-9111/concept_ha_config.html#two-node-ha-versus-multi-node-ha) [HA](https://docs.netapp.com/ja-jp/ontap-select-9111/concept_ha_config.html#two-node-ha-versus-multi-node-ha) [とマルチノー](https://docs.netapp.com/ja-jp/ontap-select-9111/concept_ha_config.html#two-node-ha-versus-multi-node-ha) [ド](https://docs.netapp.com/ja-jp/ontap-select-9111/concept_ha_config.html#two-node-ha-versus-multi-node-ha) [HA"](https://docs.netapp.com/ja-jp/ontap-select-9111/concept_ha_config.html#two-node-ha-versus-multi-node-ha) および ["2](https://docs.netapp.com/ja-jp/ontap-select-9111/reference_plan_best_practices.html#two-node-stretched-ha-metrocluster-sds-best-practices) [ノードストレッチ](https://docs.netapp.com/ja-jp/ontap-select-9111/reference_plan_best_practices.html#two-node-stretched-ha-metrocluster-sds-best-practices) [HA](https://docs.netapp.com/ja-jp/ontap-select-9111/reference_plan_best_practices.html#two-node-stretched-ha-metrocluster-sds-best-practices) [\(](https://docs.netapp.com/ja-jp/ontap-select-9111/reference_plan_best_practices.html#two-node-stretched-ha-metrocluster-sds-best-practices) [MetroCluster SDS](https://docs.netapp.com/ja-jp/ontap-select-9111/reference_plan_best_practices.html#two-node-stretched-ha-metrocluster-sds-best-practices) [\)の](https://docs.netapp.com/ja-jp/ontap-select-9111/reference_plan_best_practices.html#two-node-stretched-ha-metrocluster-sds-best-practices)[ベ](https://docs.netapp.com/ja-jp/ontap-select-9111/reference_plan_best_practices.html#two-node-stretched-ha-metrocluster-sds-best-practices)[ストプラクティス](https://docs.netapp.com/ja-jp/ontap-select-9111/reference_plan_best_practices.html#two-node-stretched-ha-metrocluster-sds-best-practices)["](https://docs.netapp.com/ja-jp/ontap-select-9111/reference_plan_best_practices.html#two-node-stretched-ha-metrocluster-sds-best-practices)。

Copyright © 2024 NetApp, Inc. All Rights Reserved. Printed in the U.S.このドキュメントは著作権によって保 護されています。著作権所有者の書面による事前承諾がある場合を除き、画像媒体、電子媒体、および写真複 写、記録媒体、テープ媒体、電子検索システムへの組み込みを含む機械媒体など、いかなる形式および方法に よる複製も禁止します。

ネットアップの著作物から派生したソフトウェアは、次に示す使用許諾条項および免責条項の対象となりま す。

このソフトウェアは、ネットアップによって「現状のまま」提供されています。ネットアップは明示的な保 証、または商品性および特定目的に対する適合性の暗示的保証を含み、かつこれに限定されないいかなる暗示 的な保証も行いません。ネットアップは、代替品または代替サービスの調達、使用不能、データ損失、利益損 失、業務中断を含み、かつこれに限定されない、このソフトウェアの使用により生じたすべての直接的損害、 間接的損害、偶発的損害、特別損害、懲罰的損害、必然的損害の発生に対して、損失の発生の可能性が通知さ れていたとしても、その発生理由、根拠とする責任論、契約の有無、厳格責任、不法行為(過失またはそうで ない場合を含む)にかかわらず、一切の責任を負いません。

ネットアップは、ここに記載されているすべての製品に対する変更を随時、予告なく行う権利を保有します。 ネットアップによる明示的な書面による合意がある場合を除き、ここに記載されている製品の使用により生じ る責任および義務に対して、ネットアップは責任を負いません。この製品の使用または購入は、ネットアップ の特許権、商標権、または他の知的所有権に基づくライセンスの供与とはみなされません。

このマニュアルに記載されている製品は、1つ以上の米国特許、その他の国の特許、および出願中の特許によ って保護されている場合があります。

権利の制限について:政府による使用、複製、開示は、DFARS 252.227-7013(2014年2月)およびFAR 5252.227-19(2007年12月)のRights in Technical Data -Noncommercial Items(技術データ - 非商用品目に関 する諸権利)条項の(b)(3)項、に規定された制限が適用されます。

本書に含まれるデータは商用製品および / または商用サービス(FAR 2.101の定義に基づく)に関係し、デー タの所有権はNetApp, Inc.にあります。本契約に基づき提供されるすべてのネットアップの技術データおよび コンピュータ ソフトウェアは、商用目的であり、私費のみで開発されたものです。米国政府は本データに対 し、非独占的かつ移転およびサブライセンス不可で、全世界を対象とする取り消し不能の制限付き使用権を有 し、本データの提供の根拠となった米国政府契約に関連し、当該契約の裏付けとする場合にのみ本データを使 用できます。前述の場合を除き、NetApp, Inc.の書面による許可を事前に得ることなく、本データを使用、開 示、転載、改変するほか、上演または展示することはできません。国防総省にかかる米国政府のデータ使用権 については、DFARS 252.227-7015(b)項(2014年2月)で定められた権利のみが認められます。

#### 商標に関する情報

NetApp、NetAppのロゴ、<http://www.netapp.com/TM>に記載されているマークは、NetApp, Inc.の商標です。そ の他の会社名と製品名は、それを所有する各社の商標である場合があります。